## Prentice Centre **Bulletin** THE UNIVERSITY<br> **Bulletin** *QueensLAND*<br> **Bulletin** *QueensLAND*<br> *Queensland* 4072 Australia

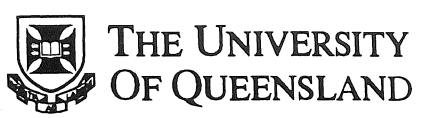

Queensland 4072 Australia Telephone (07) 365 4116 International +61 73654116 Facsimile (07) 365 4477 Email help@cc.uq.edu.au

For enquiries contact: Customer Service Counter Room 207 Prentice Building

## <sup>~</sup>**NUl\IHER 33 APRIL 1993**

## Reminder ... CVRS Centre CANNOT play Illegal Tapes!

The Central Video Replay System Centre (CVRS) WILL NOT play tapes that do not conform to copyright regulations.

The University has an obligation under the Audiovisual Copyright Act and Collection Scheme Agreement made with the Audiovisual Copyright Society Ltd (AVCS) to ensure that all copying of radio and television broadcasts is recorded in the proper manner (including staff making copies at home to show to students) and that illegal tapes are not used.

If the University was found to be using illegal tapes, it could lose its licence to copy off-air, it may well lose its entire library of off-air tapes, and it could incur an extremely large fine.

The playing of illegal copies of commercial videos, and in some instances, privately produced videos, could result in similar consequences to those outlined above.

To ensure your tape is legal you must obtain a letter of authorisation from the relevant radio station, television station or production company. Alternatively, with regard to off-air copies only, you may approach the Library of Audiovisual Services who will organise copyright clearance and will register it as a library tape. If you do not wish your copy to become a registered library tape then you must obtain an "A VCS Copying Record - Television and Radio Broadcasts" form from your department, obtain departmental approval for payment of the copyright fee, and submit the form to General Accounts Section, Business Services.

Library of Audiovisual Services queries should be directed to Ms Gulcin Cribb, Principal Librarian, phone 365 3218. Any other queries should be directed to Mr Bruce Mellor, Acting General Accounts Officer, Business Services, phone 365 2210.

The Central Video Replay System Centre (CVRS) WILL NOT play tapes that do not conform to copyright regulations.

> *Don't be Disappointed! Supply Legal Tapes Only!*

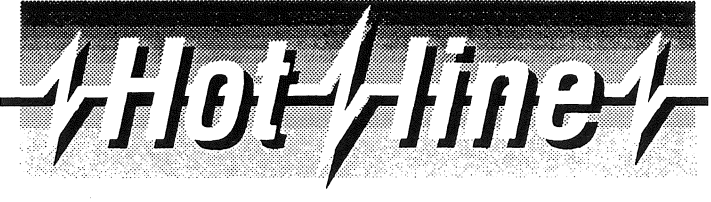

## *here to help you!*

Prentice Centre's **Hotline** system is now even more accessible than ever before.

Whether you're a seasoned electronic mail user or prefer to use the phone, the Hotline system is so easy to use that it makes good sense to at least know HOW TO USE Hotline.

Your queries to the Prentice Centre might be on any of the services provided including .Audio visual .Central video replay service .Computing .Desktop publishing/typesetting .Graphics -Networking 'Photocopying and document binding ·Photography • Video production and editing.

## How to use Hotline:

To use Hotline, you can either:

1. Send  $\bowtie$  electronic mail to: hotline@cc.uq.edu.au  $or$ 

2. Phone Customer Service (CS) at the Prentice Centre, on 365 4116 where staff will be only too willing to assist you with any queries you may have. (Please note: As CS staff are inundated with enquiries, some delays may be experienced with staff answering the phone.)

Once you've logged or phoned your query through to Hotline, you will receive a Problem Reference number. This is your reference should you have to chase up any Hotline query with CS staff.

## What happens to your query?

Your query is then promptly referred to relevant specialist staff at the Centre. What's more, your query is electronically monitored by CS staff to ensure a satisfactory solution to your problem is reached.

All attempts are made by Centre staff to respond as soon as possible to any Hotline communications received.

A Hotline FactSheet is available from Customer Service. For a copy, phone 365 4116, send e-mail to help@cc.uq.edu.au or call into level 2 (Technology Shop level), eastern end of the Prentice Centre (Building no. 42).

**BULLETIN 33** 

# **OIC**

THE TECHNOLOGY SHOP CAN SATISFY ALL YOUR COMPUTING REQUIREMENTS!

Large range of Academic Edition Software from Microsoft, WordPerfect, Borland, Lotus, Aldus and Dataflow. Try us for prices and tell us if we are not the cheapest! We carry stock of most popular products.

Brand name hardware products including Apple, Canon, Compaq, Epson, Hewlett Packard, IBM, Osborne. Many products supplied at government contract prices to departments or special education prices to staff and students.

Prices available at The Technology Shop phone 365 3943.

Or phone and discuss prices with our specialists:

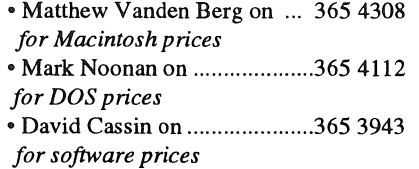

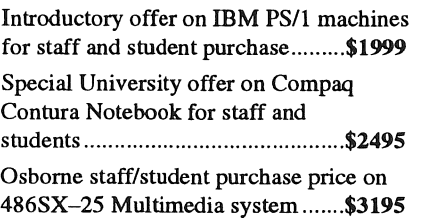

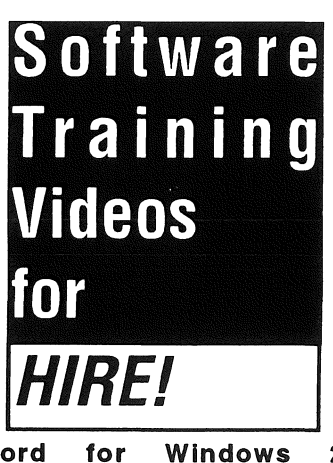

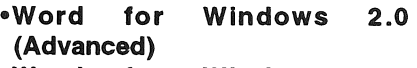

- "Word for Windows 2.0 (Introduction)
- "WordPeriect 5.1 (learning)
- .. Windows 3.1 (learning)
- -Windows 3.1 (Getting Started)

*The Technology Shop phone* 3653943 Level 2 (ground floor), Prentice Building *Mon. JOam--4.30pm; Tues.-Fri. 8.30am-4.30pm* 

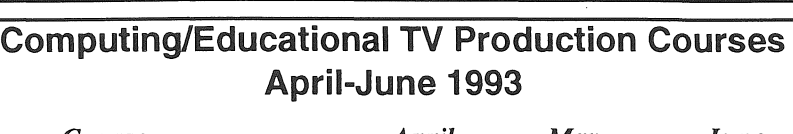

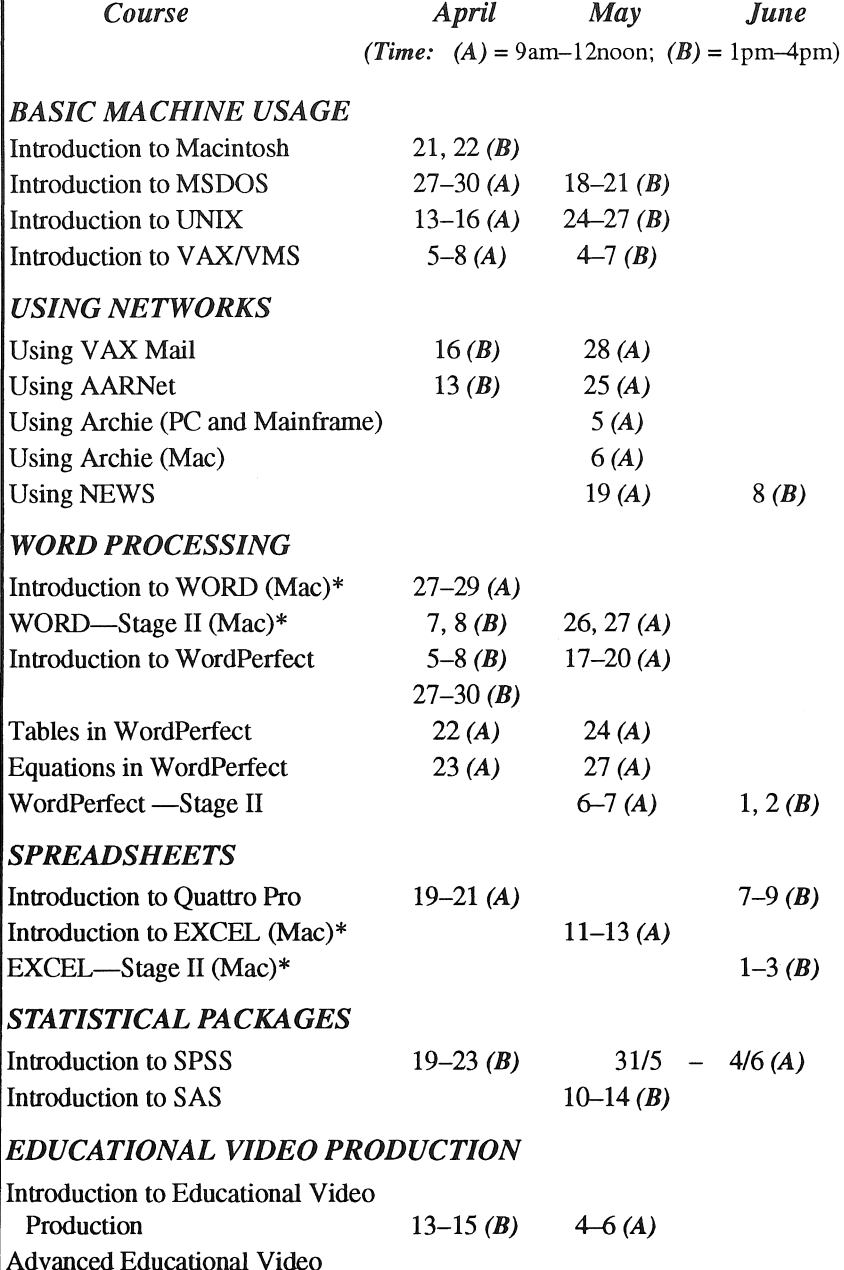

*\*Although conducted on Macintosh machines, this course is also suitable for PC users.* 

Production  $20-22 (B)$  11-13 (A)

Bookings - To enrol in any course, phone 365 3765 or visit Customer Service on Level 2 (ground floor), Prentice Building, between 8.30am-4.3Opm. Course information is now *ON-LINE* and may be accessed via UQV AX or Brolga by typing "courses".

*Payment* must be made to attend the following courses - Introduction to MSDOS; Introduction to QuattroPro; Introduction to WordPerfect; WordPerfect-Stage II; Equations in WordPerfect; Tables in WordPerfect; Introduction to WORD (Mac); WORD (Mac) - Stage II; Introduction to Macintosh; Introduction to EXCEL; EXCEL (Mac) - Stage II; Introduction to Educational Video Production; Advanced Educational Video Production. The rate is \$20 per 3-hour session for UQ staff and postgraduate students, and \$60 per 3-hour session for others.